## ESP8266 Reset Causes and Common Fatal Exception Causes

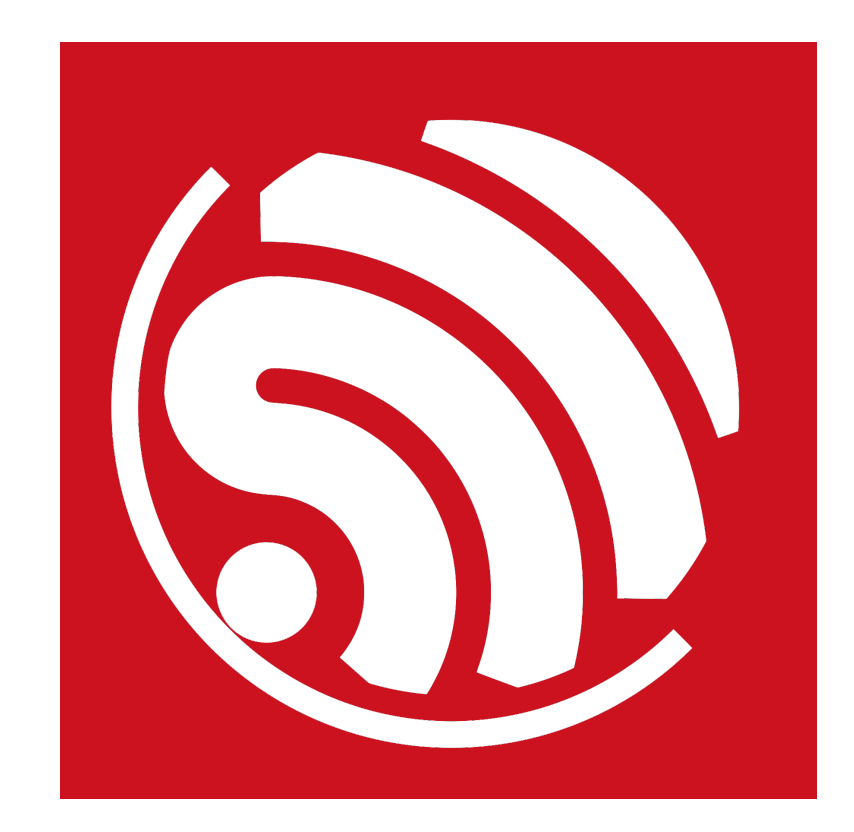

Version 1.0 Copyright © 2016

# About This Guide

This guide introduces the methods of identifying the causes of ESP8266 reset and common Fatal exceptions.

The guide structure is as follows:

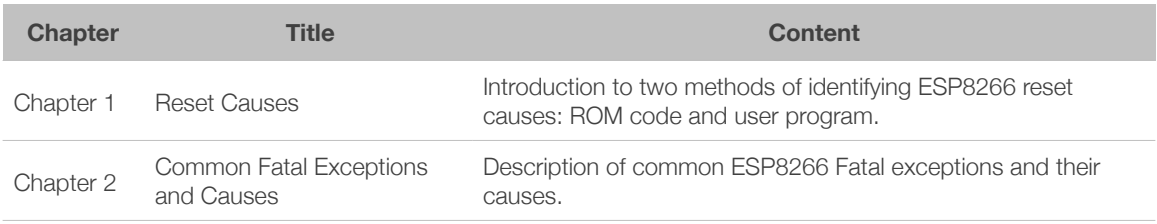

### Release Notes

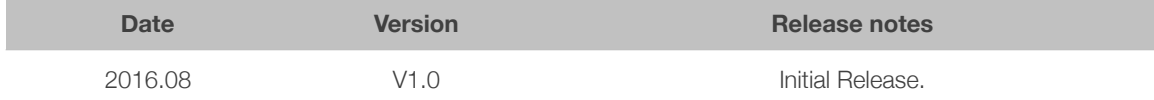

## **Table of Contents**

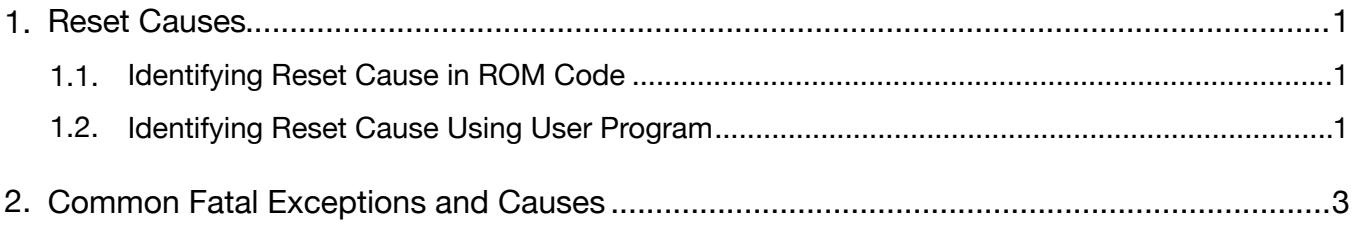

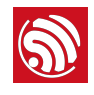

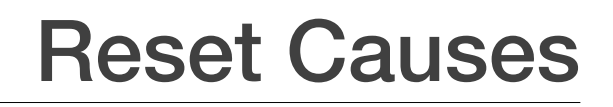

## 1.1. Identifying Reset Cause in ROM Code

Each time ESP8266 reboots, the ROM code will print out a number corresponding to the reset cause, as the following figure shows. You can verify the cause of the reset based on the number. Use this as a debugging method when you cannot start the user program and need to analyze the cause of the reset.

```
ets Jan 8 2013, rst cause: I, boot mode: (3, 2)load 0x40100000, len 31320, room 16
tail 8
chksum 0x69
load 0x3ffe8000, len 2132, room 0
tail 4
chksum 0x44
Criksum 0x44<br>Toad 0x3ffe8860, Ten 7712, room 4<br>tail 12
chksum 0x11
csum 0x11
rf cal sector: 120<br>rf[112] : 00<br>rf[113] : 00<br>rf[113] : 01
```
The following table shows reset causes printed in ROM code.

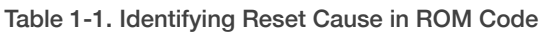

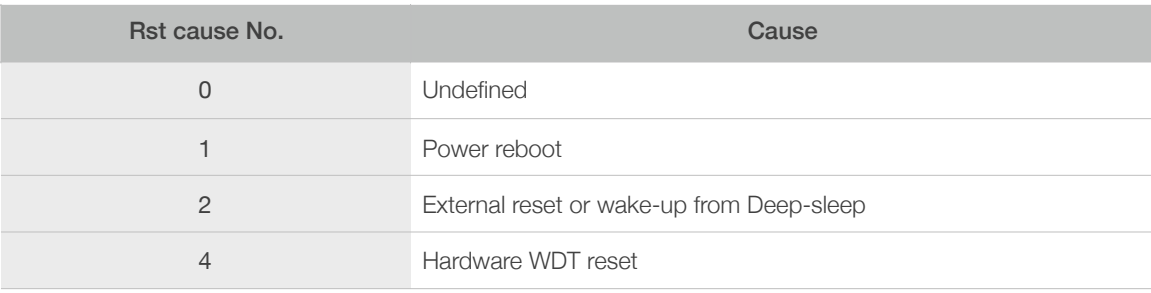

### ⚠ *Notice:*

*The reboot state will not change after software WDT reset or software reset. For example, when the first reset*  is caused by a power reboot, the rst cause number is 1. After software reset, the rst cause number will still *be 1.*

## 1.2. Identifying Reset Cause Using User Program

You can also identify the reset cause by adding an application layer program, which provides relatively comprehensive analysis of the reset cause. Use this method when garbled output is printed where crash occurs and can not be debugged.

Add the following code segment:

struct rst\_info \*rtc\_info = system\_get\_rst\_info();

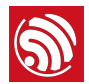

```
os_printf("reset	reason:	%x\n",	rtc_info->reason);

	 if	(rtc_info->reason	==	REASON_WDT_RST	||

               	 	 rtc_info->reason	==	REASON_EXCEPTION_RST	||
	 	 rtc_info->reason	==	REASON_SOFT_WDT_RST)	{

if (rtc_info->reason == REASON_EXCEPTION_RST) {
	 	 	 os_printf("Fatal	exception	(%d):\n",	rtc_info->exccause);

	 	 }
               }
               	 	 os_printf("epc1=0x%08x,	epc2=0x%08x,	epc3=0x%08x,	excvaddr=0x%08x,	
depc=0x%08x\n",

                              	 	 	 	 rtc_info->epc1,	rtc_info->epc2,	rtc_info->epc3,	rtc_info-
>excvaddr, rtc_info->depc);//The address of the last crash is printed, which is used to
debug garbled output.
       	 }
```
For information on system\_get\_rst\_info() and associated data structures, please refer to *ESP8266 Non-OS SDK API Reference* and *ESP8266 RTOS SDK API Reference* (link: *[espressif.com/en/support/download/documents](http://espressif.com/en/support/download/documents)*).

The following table shows the reset causes identified by adding user program.

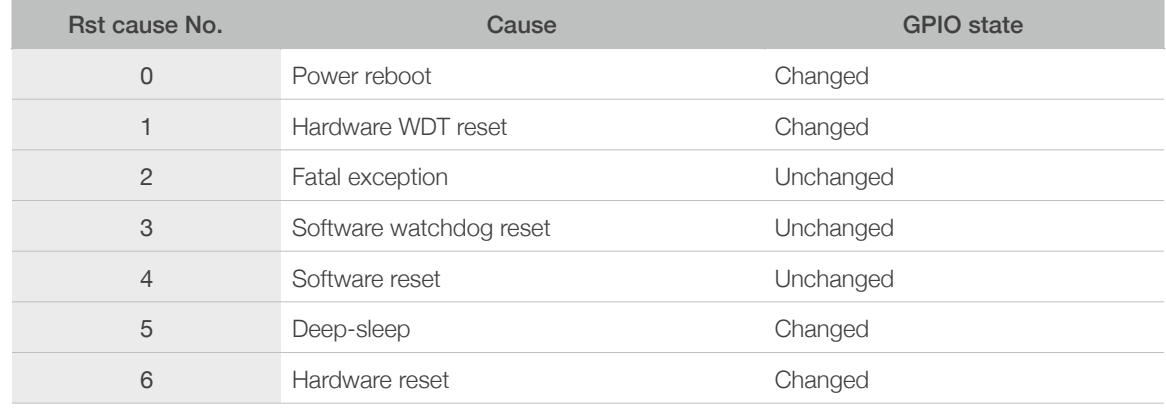

#### Table 1-2. Identifying Reset Cause Using User Program

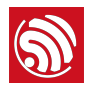

## 2. Common Fatal Exceptions and **Causes**

When a program crashes, you can debug the crash based on the Fatal exception number. The following table shows common Fatal exceptions and their possible causes.

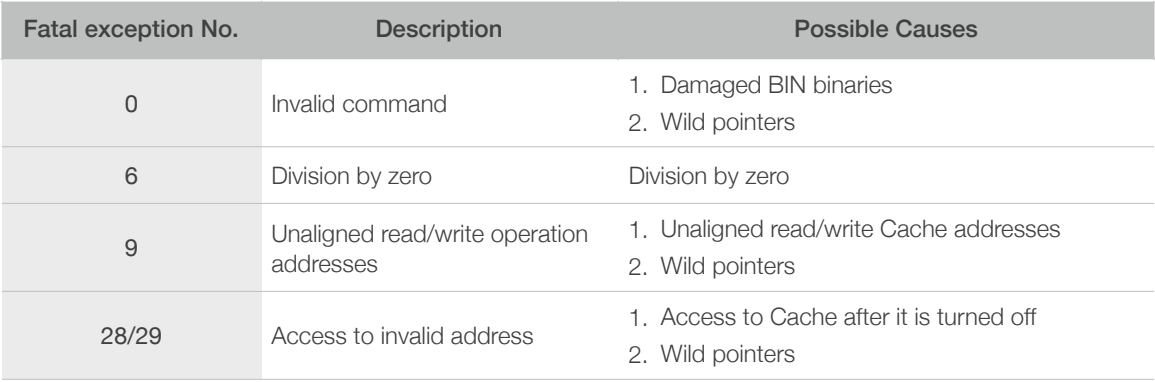

### Table 2-1. Common Fatal Exceptions and Causes

For example:

```
Fatal exception (28):
epc1=0x4025bfa6, epc2=0x00000000, epc3=0x00000000, excvaddr=0x0000000f,
depc=0x00000000
```
- If *user1.1024.new.2.bin* is used, verify the exception address "0x4025bfa6" in the *user1.1024.new.2.S* file. Add print to the user's code to debug the Fatal exception.
- If *eagle.irom0text.bin* is used, verify the cause of the Fatal exception in the *eagle.S* file.
- If the address of exception cannot be found, it means that the crash occurs during an interrupt, or that there is a code problem in ROM, such as:
	- *4000e190 <memset>*
	- *4000df48 <memcpy>*
	- *4000dea8 <memcmp>*
	- *4000de84 <bzero>*
	- *4000e1e0 <strstr>*

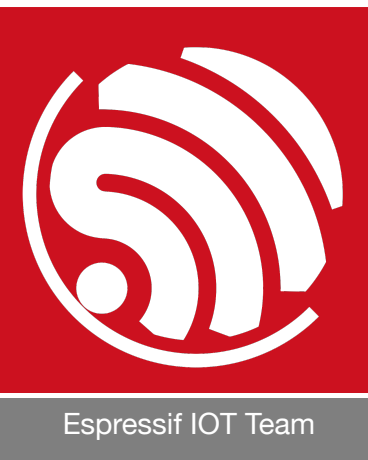

*[www.espressif.com](http://www.espressif.com)*

#### Disclaimer and Copyright Notice

Information in this document, including URL references, is subject to change without notice.

THIS DOCUMENT IS PROVIDED AS IS WITH NO WARRANTIES WHATSOEVER, INCLUDING ANY WARRANTY OF MERCHANTABILITY, NON-INFRINGEMENT, FITNESS FOR ANY PARTICULAR PURPOSE, OR ANY WARRANTY OTHERWISE ARISING OUT OF ANY PROPOSAL, SPECIFICATION OR SAMPLE.

All liability, including liability for infringement of any proprietary rights, relating to use of information in this document is disclaimed. No licenses express or implied, by estoppel or otherwise, to any intellectual property rights are granted herein.

The Wi-Fi Alliance Member logo is a trademark of the Wi-Fi Alliance. The Bluetooth logo is a registered trademark of Bluetooth SIG.

All trade names, trademarks and registered trademarks mentioned in this document are property of their respective owners, and are hereby acknowledged.

Copyright © 2016 Espressif Inc. All rights reserved.